## SAP ABAP table RSDS S DSHEAD {DataSource: Header (Old/New)}

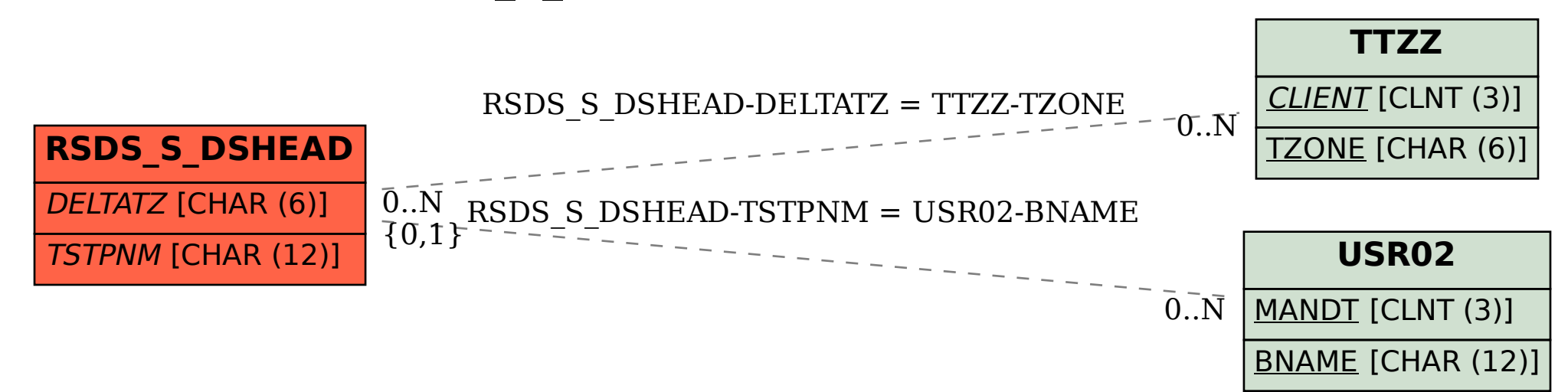